# **frecuencias del jmc**

- 118.6Mhz → torre de control
- 121.9Mhz  $→$  tierra
- 121.1Mhz  $\rightarrow$  app sur
- 126.1Mhz  $→$  app norte
- $\cdot$  127.2Mhz  $\rightarrow$  medellin

#### **señal AM**

las señal es am (hasta donde recuerdo)

hay que esperar a que pase un avion

se puede ver que avion es en<https://www.flightradar24.com/6.2,-75.25/7>

recuerde que nesesita una antena , yo usare un sdr y hare un dipolo ,

soldar un conector sma<https://www.youtube.com/watch?v=wnQov-HrX78>

## **requerimentos**

#### **software**

- gpredict , predictor de la posion del satelite (recuerde ntp)<http://gpredict.oz9aec.net/>
- gqrx , software de radio para conectar el sdr<https://gqrx.dk/>
- apt3000 o fldigi, programa que hace las convoluciones para decodificar la señal <https://jthatch.com/APT3000/APT3000.html> ,<https://sourceforge.net/projects/fldigi/>

#### **hardware**

- antena, en este caso no se nesesita una en especifico por el campo de vision limpio, tampo es neseario usar una direccional
- sdr ,la radio (radio definida por software) que conecta el pc y la antena y señal

## **referencias**

[https://www.aerocivil.gov.co/servicios-a-la-navegacion/servicio-de-informacion-aeronautica-ais/Docum](https://www.aerocivil.gov.co/servicios-a-la-navegacion/servicio-de-informacion-aeronautica-ais/Documents/44%20SKRG.pdf) [ents/44%20SKRG.pdf](https://www.aerocivil.gov.co/servicios-a-la-navegacion/servicio-de-informacion-aeronautica-ais/Documents/44%20SKRG.pdf)

<https://github.com/kalashnikov2/FrecuenciasColombia>

<https://www.youtube.com/watch?v=UHg1sDyjq6Q>

## **resultado**

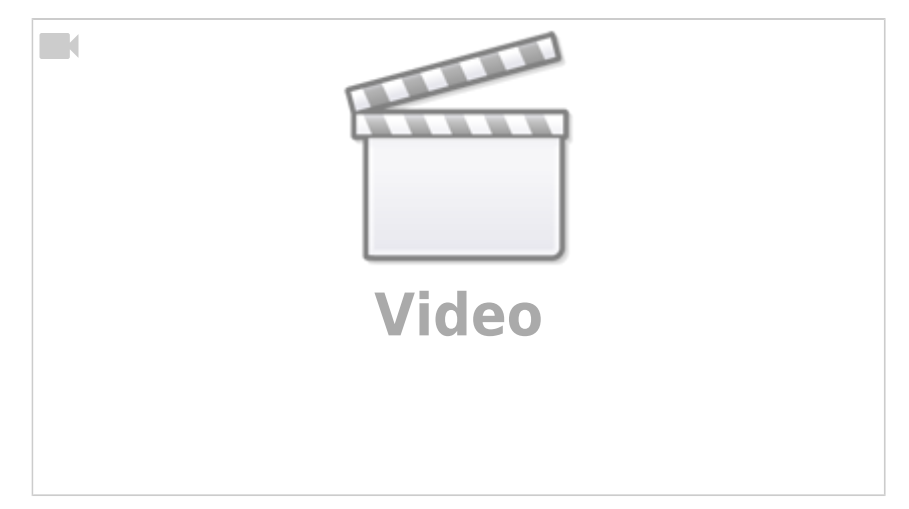

### **otros**

<https://usradioguy.com/goes-satellite-imagery-reception/#Build>

[https://www.sigidwiki.com/wiki/Signal\\_Identification\\_Guide](https://www.sigidwiki.com/wiki/Signal_Identification_Guide)

From: <https://wiki.unloquer.org/> -

Permanent link: **<https://wiki.unloquer.org/personas/jero98772/jmcradio>**

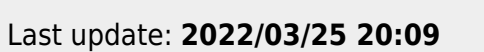

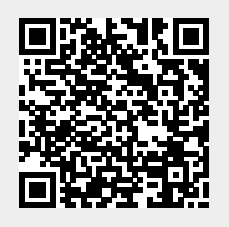